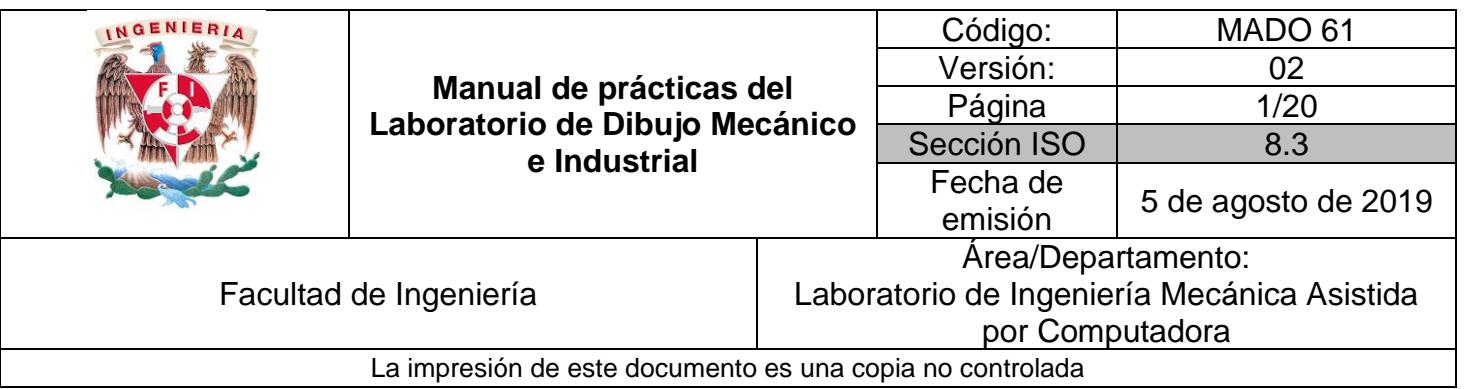

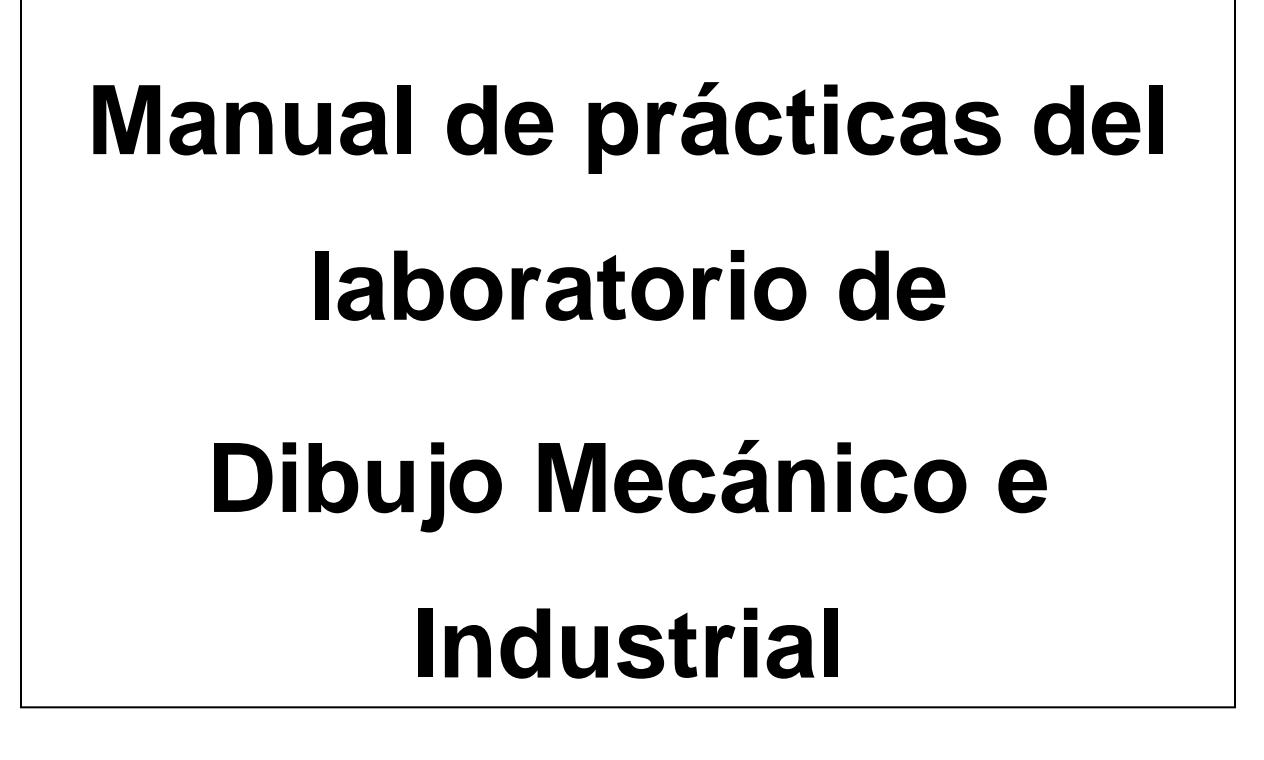

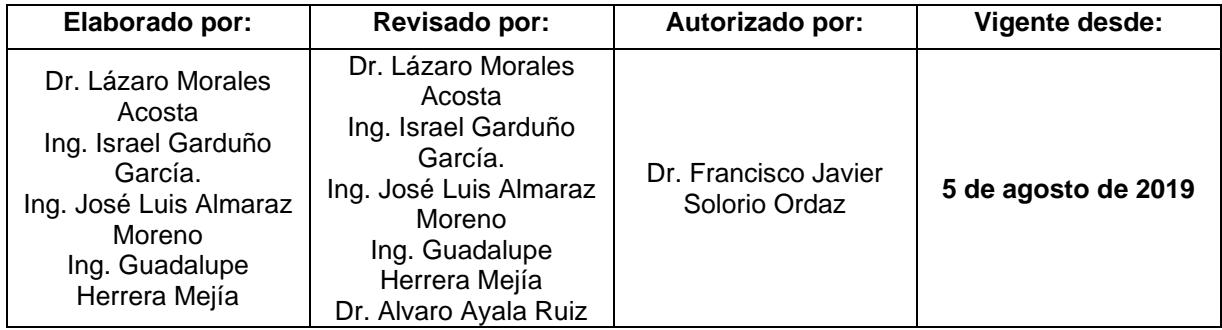

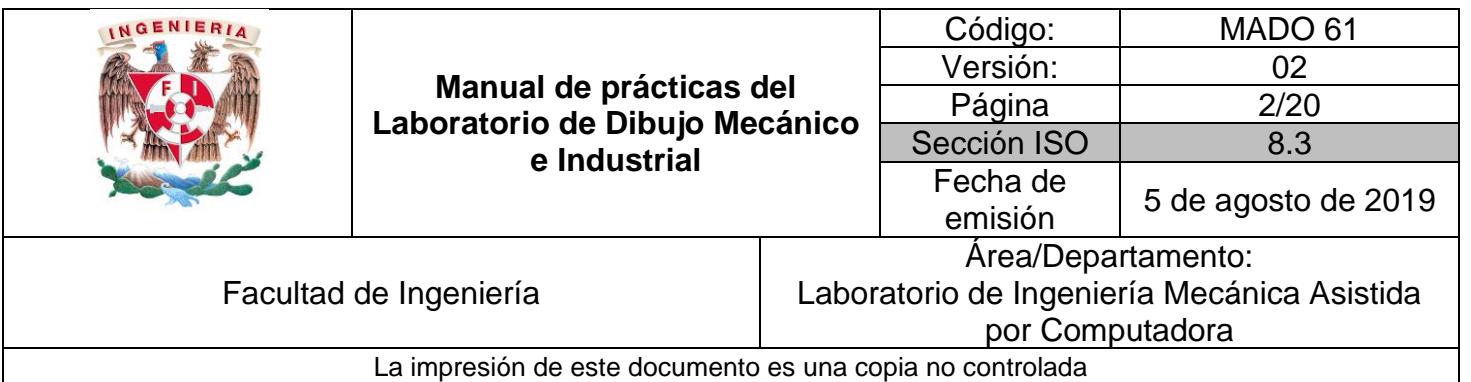

## Contenido

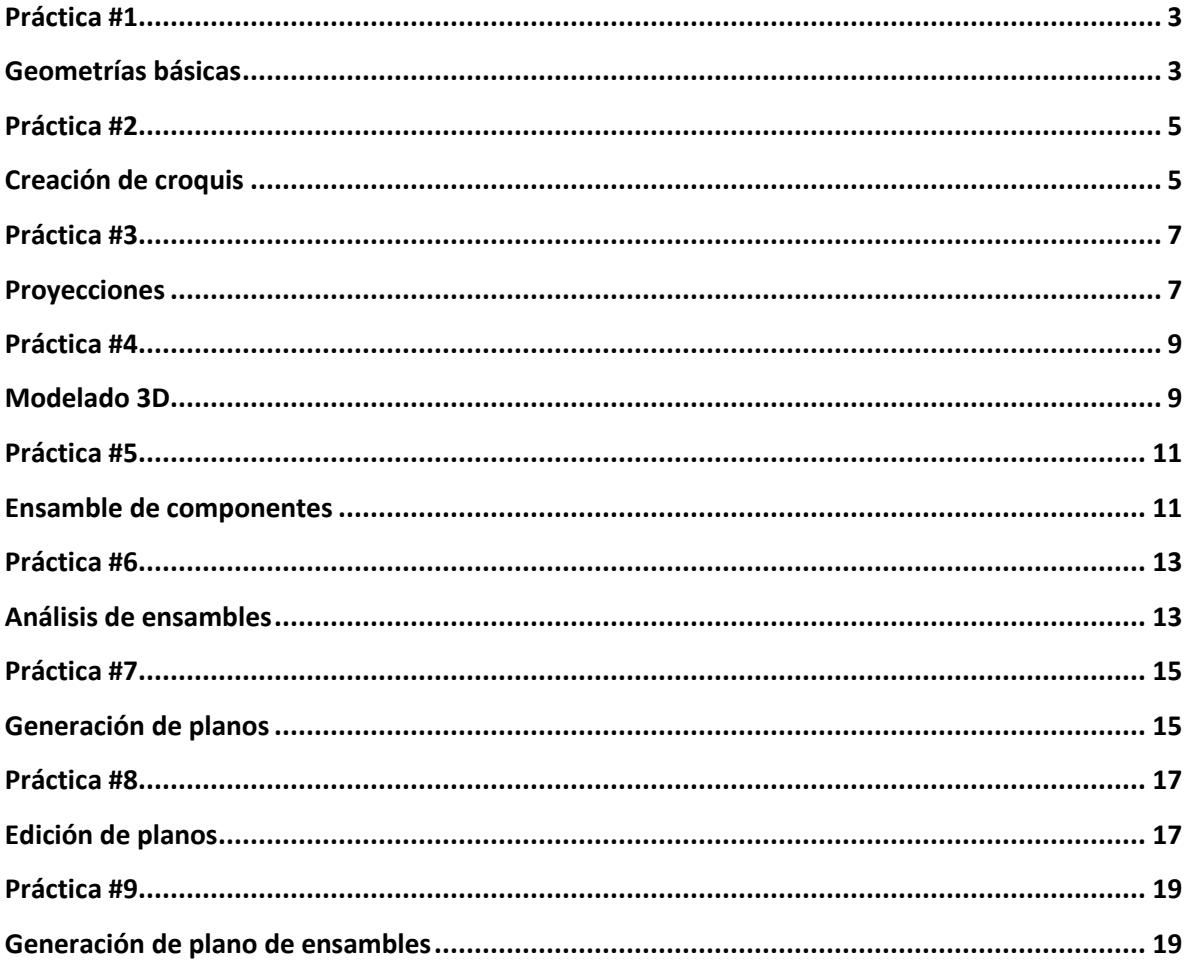

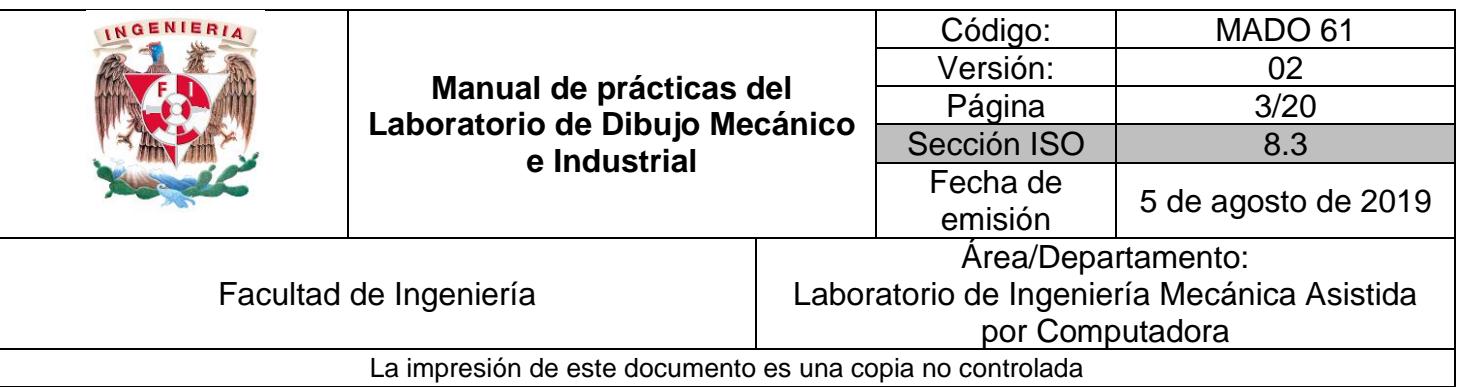

# <span id="page-2-0"></span>*Geometrías básicas*

## <span id="page-2-1"></span>*OBJETIVO*

Introducir al alumno en el manejo de conceptos básicos de diseño, utilizando un programa modelador de sólidos CAD.

## **DESARROLLO**

#### **Introducción al modelador geométrico (CAD)**

- 1) Requerimientos del sistema
- 2) Metodología de trabajo del modelador
- 3) Entendiendo las funciones del ratón
- 4) Personalización del menú superior
- 5) Creación de croquis
	- ➢ Ajustes de dibujo (endpoint, tangencia, etc)
- 6) Herramientas de croquis
	- ➢ Dibujar puntos
	- ➢ Dibujar líneas
	- ➢ Dibujar círculos
	- ➢ Dibujar arcos
- 7) Edición de croquis
	- ➢ Borrar
	- ➢ Recortar

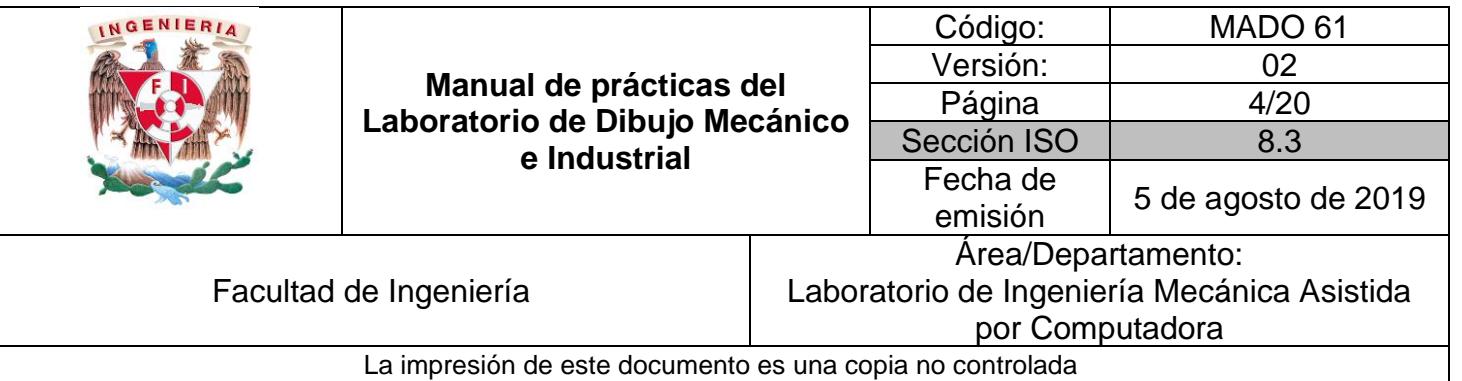

- ➢ Extender
- ➢ Mover
- ➢ Chaflanes
- ➢ Filetes
- 8) Herramientas de visualización
	- ➢ Acercamientos
	- ➢ Ajuste de vista
	- ➢ Restaurar orientación original

1) Realizar al menos uno de los ejercicios propuestos para la práctica, los cuales se encuentra en la página del laboratorio: limac3.fi-c.unam.mx/practicas.html

### **Bibliografía**

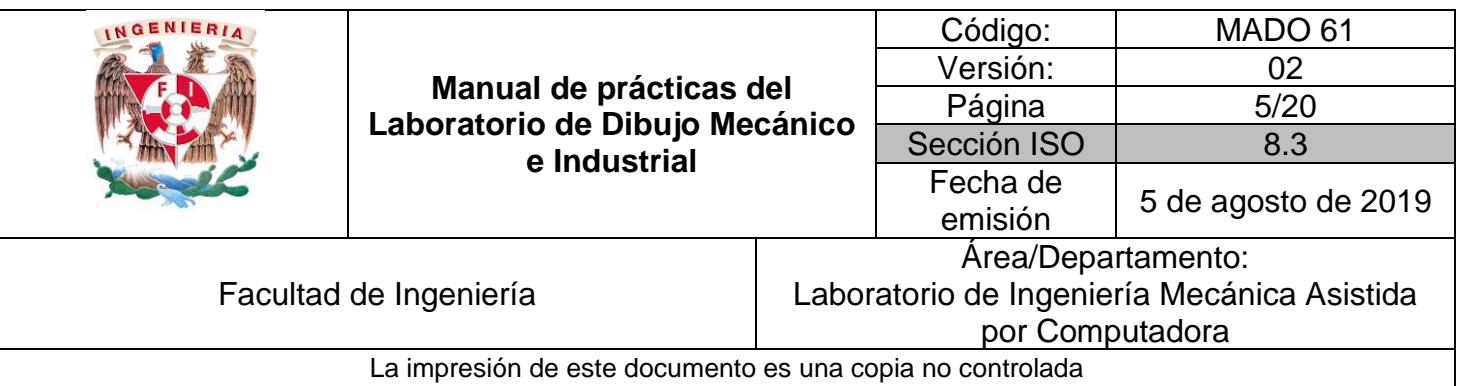

# <span id="page-4-0"></span>*Creación de croquis*

## <span id="page-4-1"></span>*OBJETIVO*

Desarrollar la capacidad analítica de representar objetos a través de geometrías básicas e incluir sus dimensiones.

## **DESARROLLO**

## **Edición de croquis**

- 1) Creación de croquis
	- ➢ Configuración de unidades
	- ➢ Configuración de tipo de norma a utilizar
- 2) Herramientas de croquis
	- ➢ Dibujar rectángulos
	- ➢ Dibujar elipses
	- ➢ Dibujar poli líneas
	- ➢ Dibujar polígonos
- 3) Edición de croquis
	- ➢ Escalas
	- ➢ Rotar
	- ➢ Equidistante

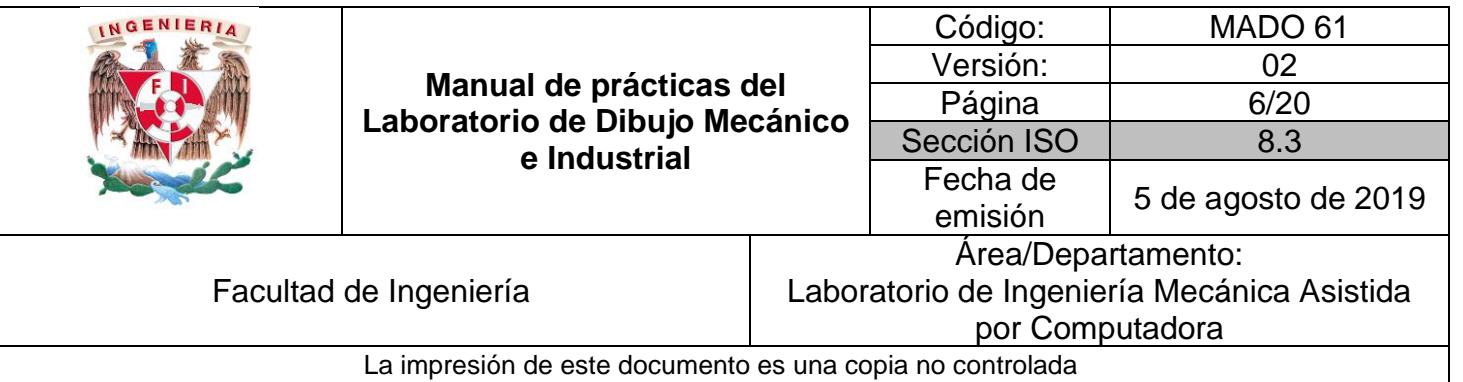

- ➢ Copiar
- ➢ Estirar
- ➢ Simetría
- ➢ Alargar
- 4) Herramientas de restricción
	- ➢ Conceptos de restricciones
- 5) Tipos de restricciones
	- ➢ Uso de restricciones

1) Realizar al menos uno de los ejercicios propuestos para la práctica, los cuales se encuentra en la página del laboratorio: limac3.fi-c.unam.mx/practicas.html

### **Bibliografía**

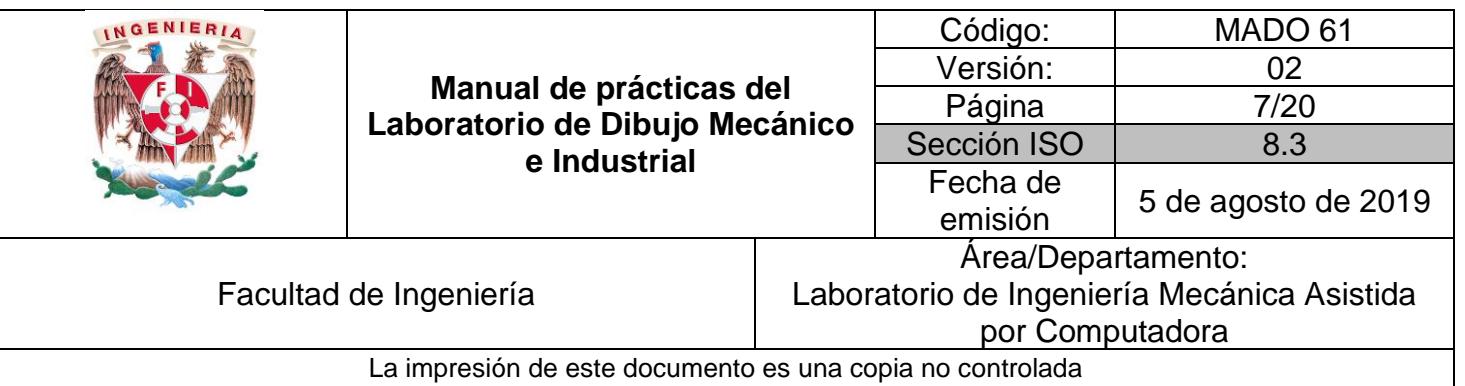

## *Proyecciones*

## <span id="page-6-1"></span><span id="page-6-0"></span>*OBJETIVO*

Representación de objetos en planos de proyección, para la mejor comprensión de la forma y dimensión.

## **DESARROLLO**

#### **Creación de proyecciones**

- 1) Realizar proyección diédrica en el módulo de croquis
- 2) Dimensionamiento de croquis según norma
	- ➢ Aplicaciones de acotaciones lineales
	- ➢ Aplicación de acotaciones angulares
	- ➢ Herramientas de medición
- 3) Levantamiento de medidas de una pieza

## **Ejercicio propuesto por el profesor**

1) Realizar al menos uno de los ejercicios propuestos para la práctica, los cuales se encuentra en la página del laboratorio: limac3.fi-c.unam.mx/practicas.html

## **Bibliografía**

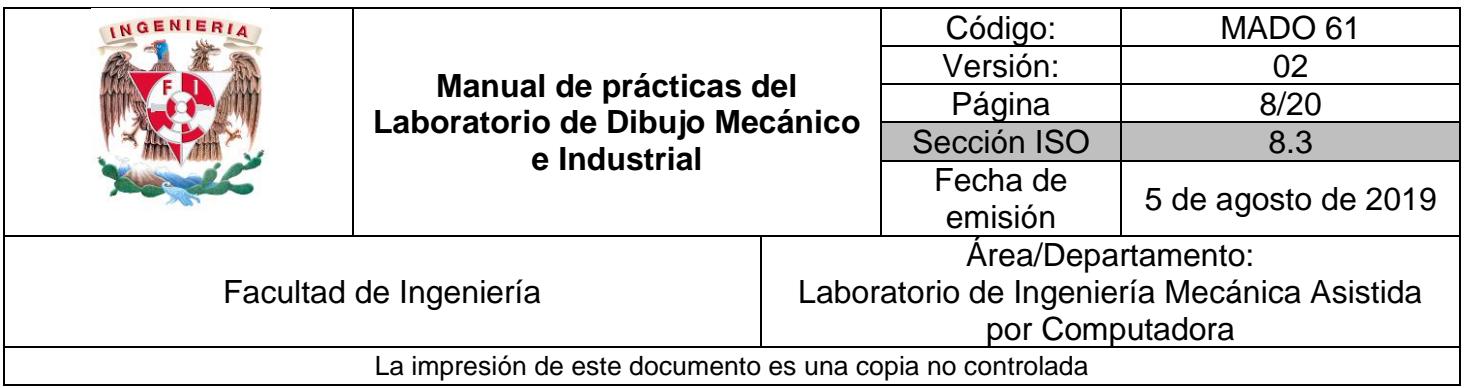

Dibujo técnico con gráficas de ingeniería, Frederick E. Giesecke, Pearson Educación, 2018.

Dibujo Industrial, A. Chevalier, México, Limusa, 2004.

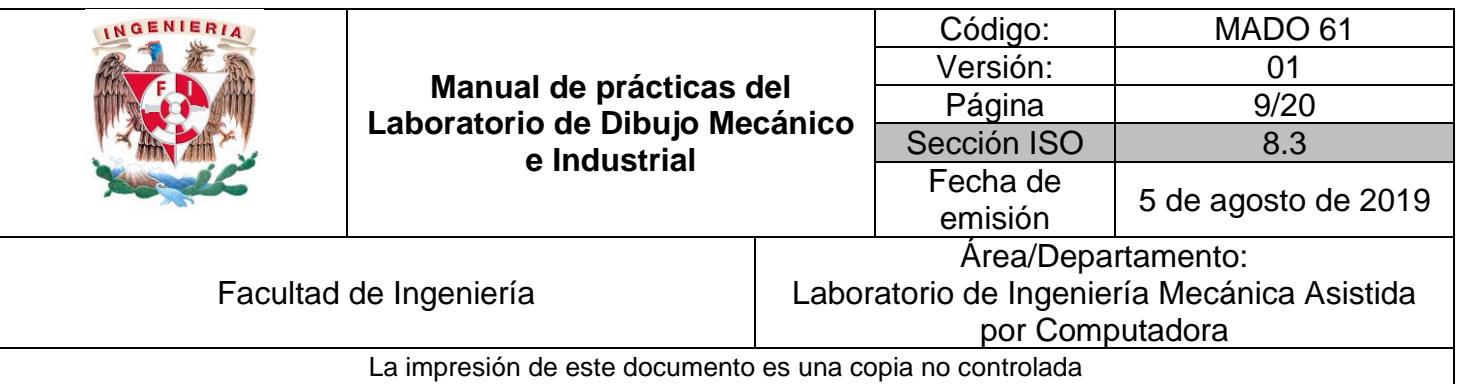

## *Modelado 3D*

## <span id="page-8-1"></span><span id="page-8-0"></span>*OBJETIVO*

Realizar el modelado geométrico de un objeto, a partir de operaciones booleanas y geometrías básicas:

## **DESARROLLO**

### **Creación de modelos 3D**

- 1) Herramientas de extrusión
- 2) Herramientas de revolución
- 3) Modificar modelos sólidos
- 4) Crear arreglos

### **Ejercicio propuesto por el profesor**

1) Realizar al menos uno de los ejercicios propuestos para la práctica, los cuales se encuentra en la página del laboratorio: limac3.fi-c.unam.mx/practicas.html

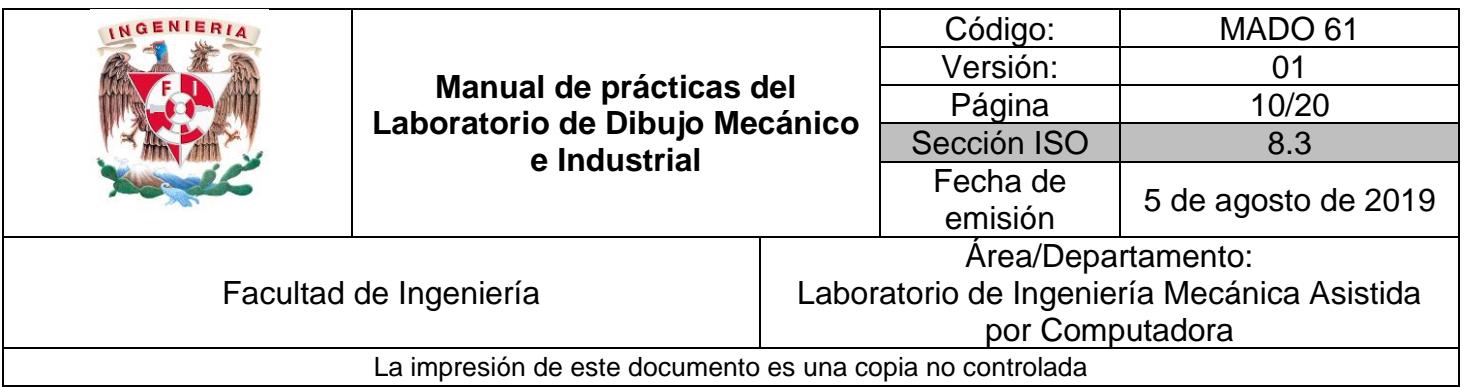

### **Bibliografía**

Dibujo técnico con gráficas de ingeniería, Frederick E. Giesecke, Pearson Educación, 2018.

Dibujo Industrial, A. Chevalier, México, Limusa, 2004.

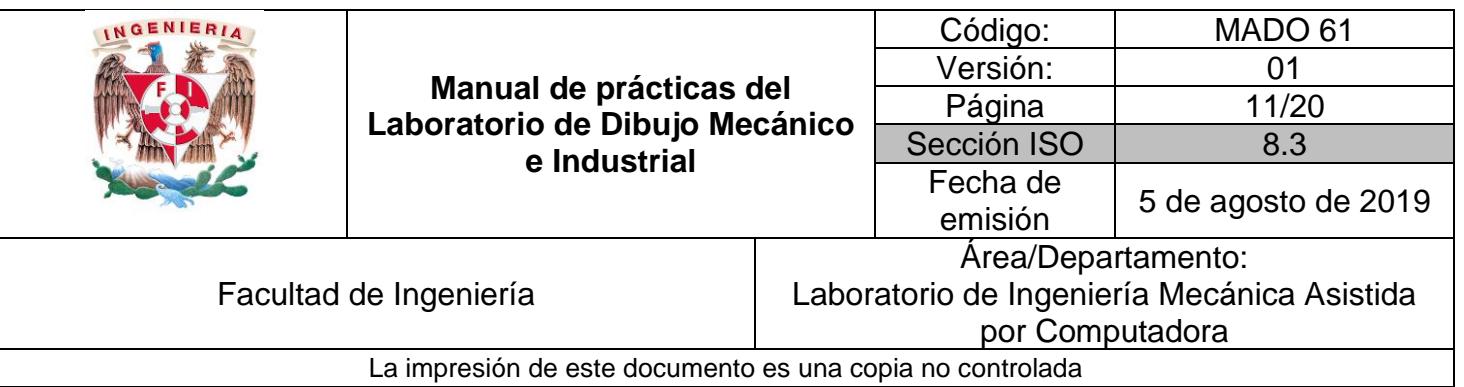

## <span id="page-10-1"></span><span id="page-10-0"></span>*Ensamble de componentes*

## *OBJETIVO*

Realizar ensambles de componentes y establecer un proceso para realizarlos.

## **DESARROLLO**

#### **Ensamble de componentes**

- 1) Introducción al módulo de ensamble
- 2) Creación de ensambles
	- ➢ Importar componentes
	- ➢ Colocar y mover componentes
- 3) Restricciones de ensamble
	- ➢ Restricción de movimiento
	- ➢ Edición de restricciones
- 4) Creación de vista de ensamble
	- ➢ Vista de ensamble
	- ➢ Vista de explosión

## **Ejercicio propuesto por el profesor**

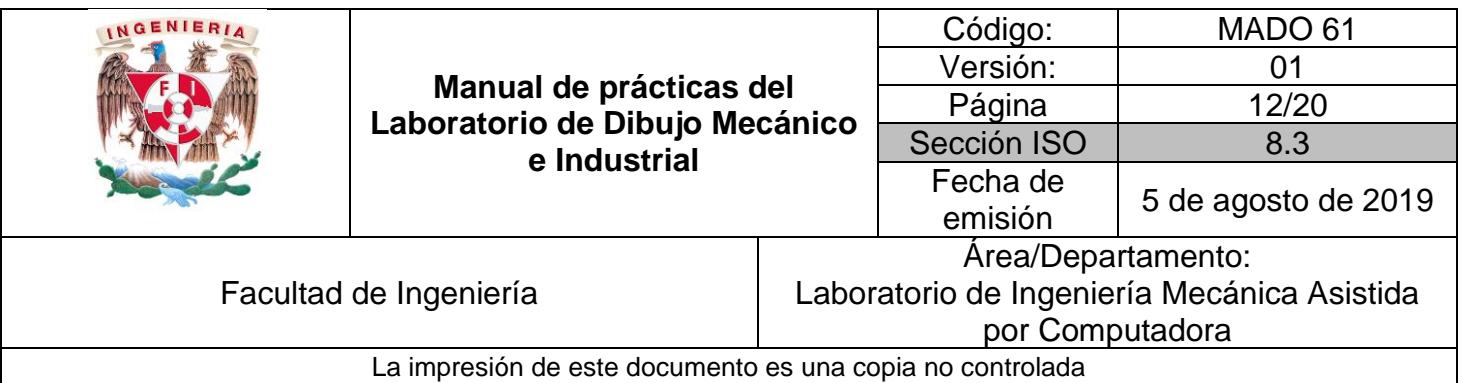

1) Realizar al menos uno de los ejercicios propuestos para la práctica, los cuales se encuentra en la página del laboratorio: limac3.fi-c.unam.mx/practicas.html

#### <span id="page-11-0"></span>**Bibliografía**

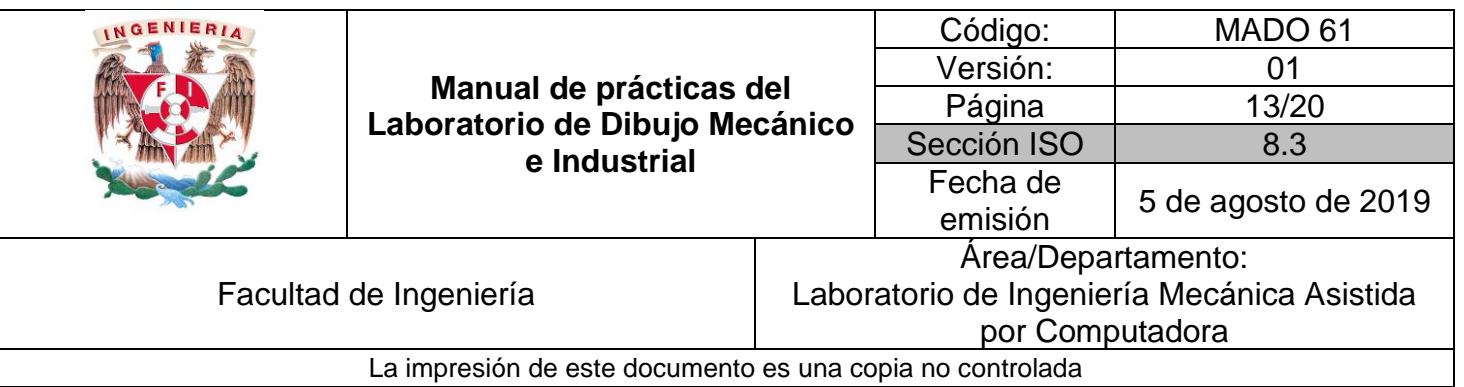

# *Edición de ensambles*

## <span id="page-12-0"></span>*OBJETIVO*

Verificación de interferencia entre componentes de un ensamble para adquirir la habilidad de modificar ensambles. .

## **DESARROLLO**

#### **Ensamble de componentes**

- 1) Verificar interferencia entre ensambles
- 2) Sobre restricción
- 3) Actualizar vínculos de componentes
- 4) Uso de librerías de elementos mecánicos
- 5) Creación de subensambles

#### **Ejercicio propuesto por el profesor**

1) Realizar al menos uno de los ejercicios propuestos para la práctica, los cuales se encuentra en la página del laboratorio: limac3.fi-c.unam.mx/practicas.html

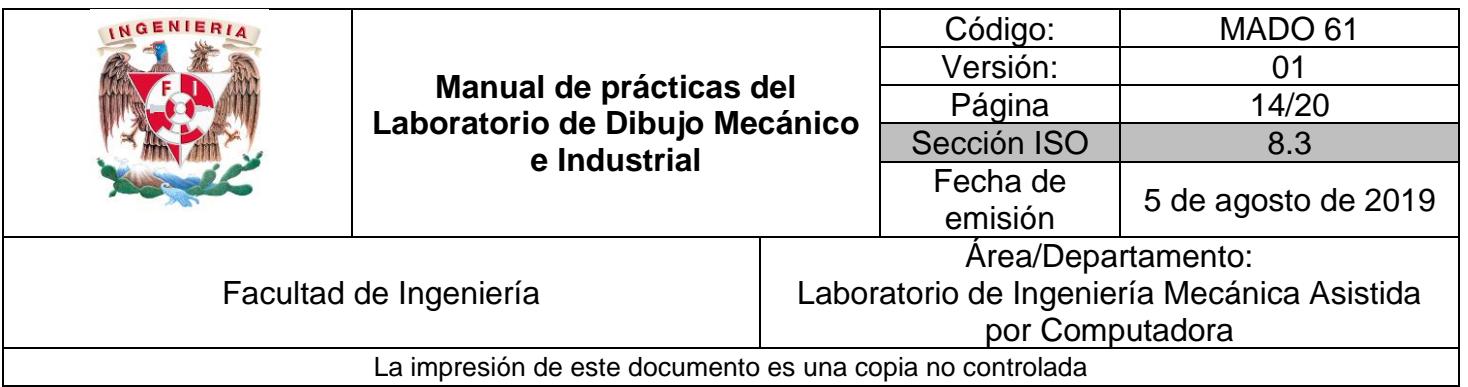

### **Bibliografía**

Dibujo técnico con gráficas de ingeniería, Frederick E. Giesecke, Pearson Educación, 2018.

<span id="page-13-0"></span>Dibujo Industrial, A. Chevalier, México, Limusa, 2004.

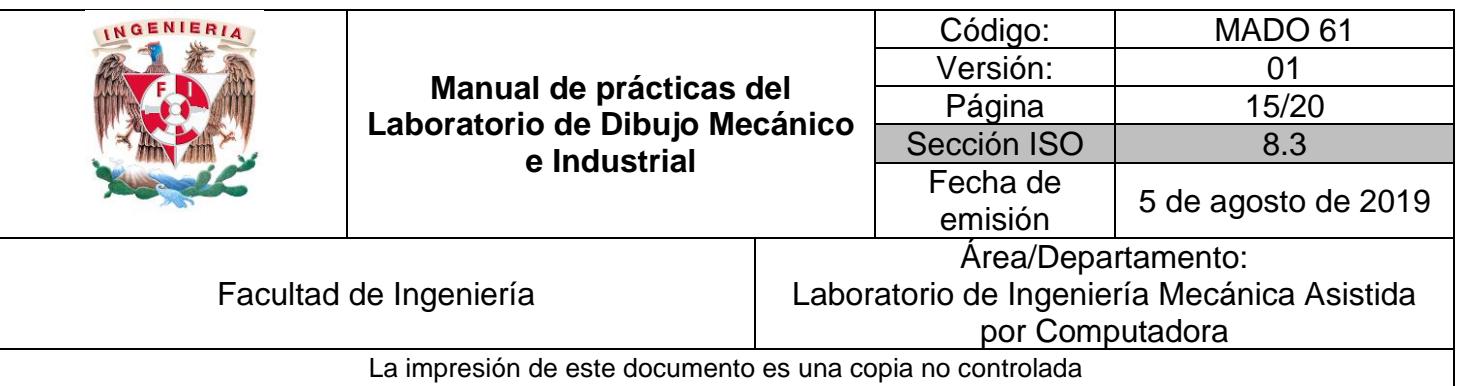

# *Generación de planos*

## <span id="page-14-0"></span>*OBJETIVO*

Crear y editar planos de objetos modelados en 3D, añadiendo vistas, cotas y anotaciones básicas para representar y comunicar información de manera estandarizada.

## **DESARROLLO**

### **Dibujo de planos**

- 1) Introducción al ambiente de planos
	- ➢ Configuraciones normalizadas
	- ➢ Formatos de dibujo
	- ➢ Uso de patrones
	- ➢ Tipos de vistas
	- ➢ Edición del formato
		- i. Marco
		- ii. Pie de plano o cajetín
- 2) Generación de vistas
	- ➢ Vista base
	- ➢ Proyecciones
	- ➢ Planos de corte
	- ➢ Secciones

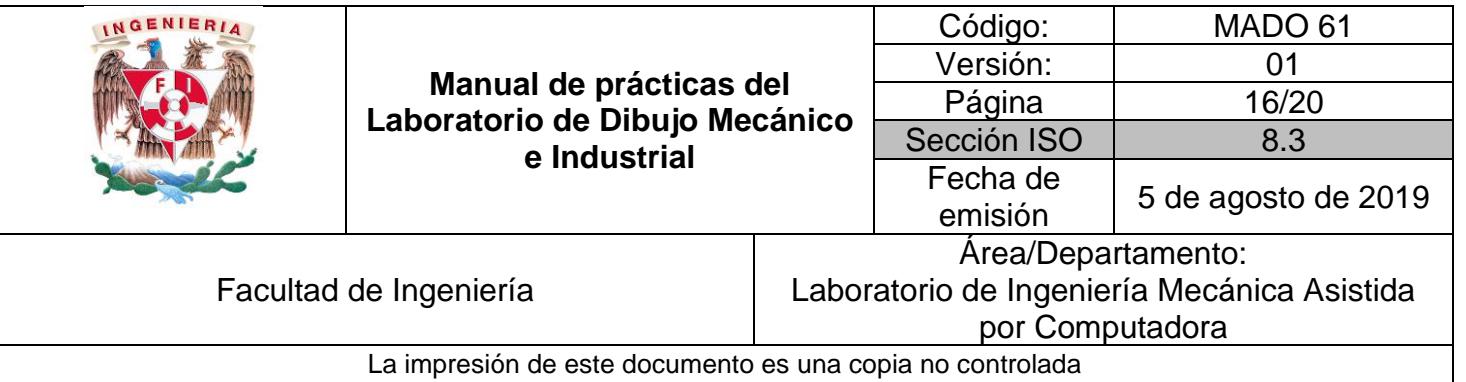

- ➢ Cortes
- ➢ Vistas auxiliares
- 3) Edición de vistas
	- ➢ Visualización de las proyecciones
		- i. Bordes ocultos
		- ii. Bordes visibles
		- iii. Puntos de referencia
		- iv. Escala
- 4) Herramientas de acotación
	- ➢ Incorporar dimensiones al modelo base
	- ➢ Colocar acotaciones a las vistas
- 5) Herramientas para incorporar texto personalizado al cuadro de referencia

1) Realizar al menos uno de los ejercicios propuestos para la práctica, los cuales se encuentra en la página del laboratorio: limac3.fi-c.unam.mx/practicas.html

### **Bibliografía**

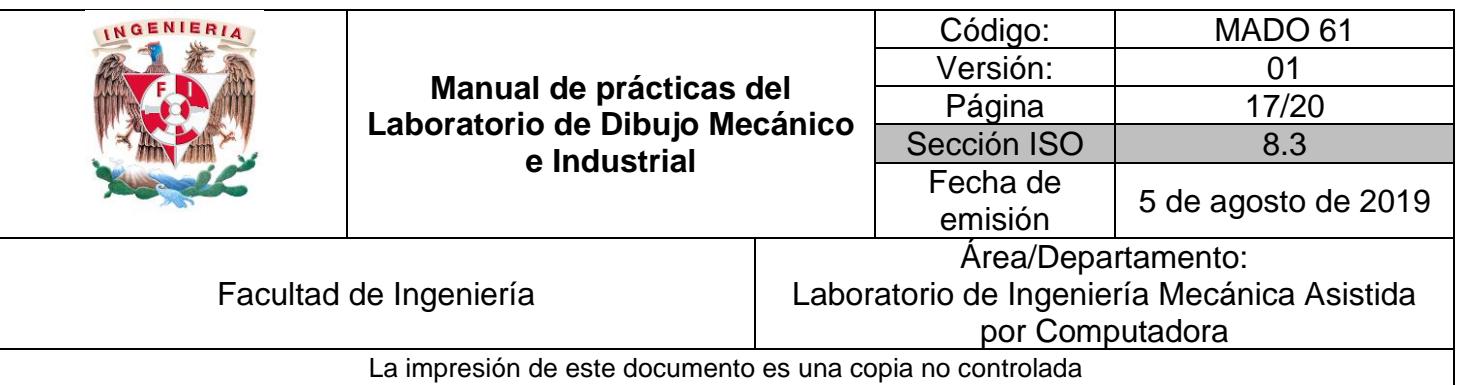

# <span id="page-16-0"></span>*Edición de planos*

## <span id="page-16-1"></span>*OBJETIVO*

Profundizar en uso de las herramientas para crear y/o editar planos de dibujo, incorporando secciones, cortes, tolerancias geométricas, tolerancias de forma y simbología según norma.

## **DESARROLLO**

## **Dibujo de planos**

- 1) Generación de vistas
	- ➢ Secciones
	- ➢ Cortes
	- ➢ Vistas de detalle
	- ➢ Agregar notas
	- ➢ Edición de las propiedades de acotación
- 2) Herramientas de acotación
	- ➢ Simbología según norma

## **Ejercicio propuesto por el profesor**

1) Realizar al menos uno de los ejercicios propuestos para la práctica, los cuales se encuentra en la página del laboratorio: limac3.fi-c.unam.mx/practicas.html

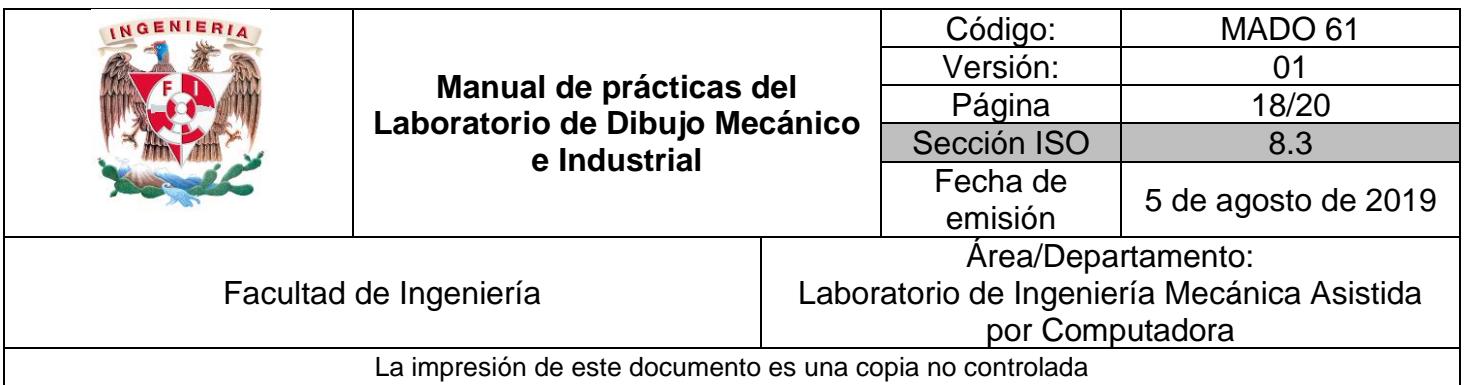

## <span id="page-17-0"></span>**Bibliografía**

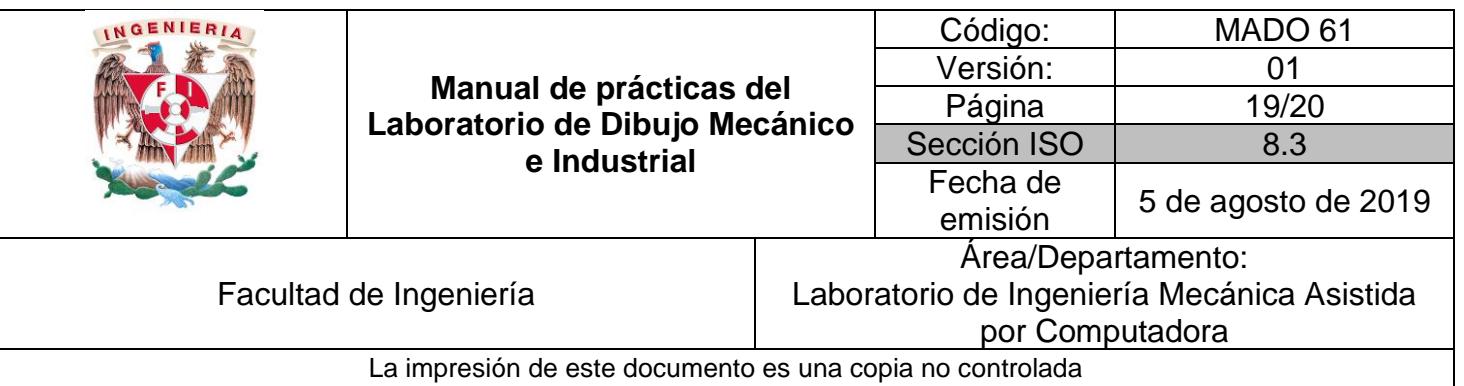

# <span id="page-18-0"></span>*Generación de plano de ensambles*

### *OBJETIVO*

Documentar el dibujo de piezas y ensambles, indicando el número de partes, cantidad y materiales empleados para su fabricación, entre otras informaciones.

## **DESARROLLO**

#### **Planos de ensamble**

- 1) Introducción al ambiente de presentación
	- ➢ Vista de ensamble
	- ➢ Vista de explosión
		- i. Vista automática
	- ➢ Modificar vistas de conjunto
		- ii. Desplazamiento de componentes
- 2) Listas de partes
	- ➢ Modificación de atributos
	- ➢ Numeración de lista de partes
	- ➢ Generación de video para presentación
		- i. Modificar orden y tiempo de ensamble
		- ii. Generar grupos de elementos

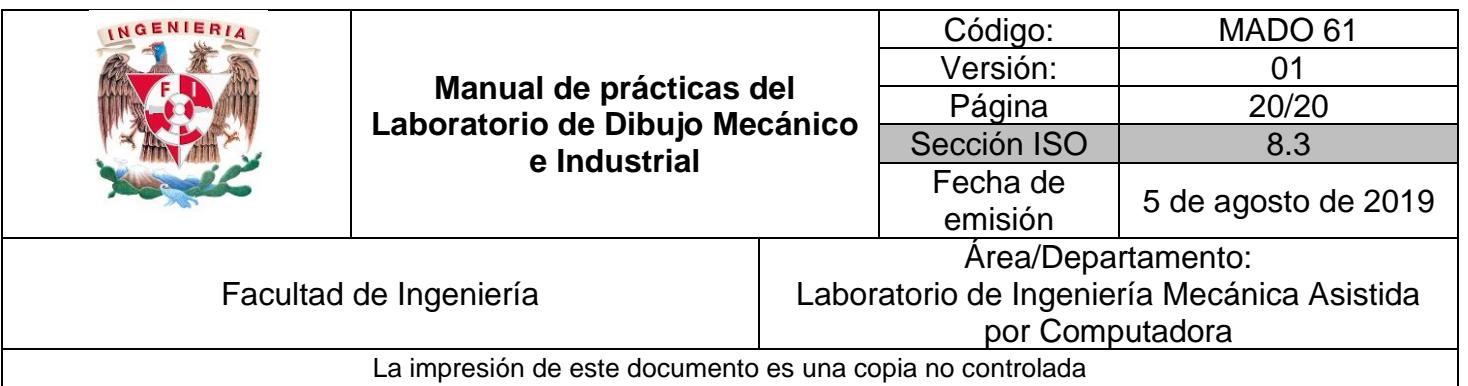

1) Realizar al menos uno de los ejercicios propuestos para la práctica, los cuales se encuentra en la página del laboratorio: limac3.fi-c.unam.mx/practicas.html

### **Bibliografía**